## The bropd package*<sup>∗</sup>*

Benjamin Tatlock*†*

November 8, 2012

#### **Abstract**

The bropd package simplifies the process of writing differential operators and brackets in LATEX. The commands facilitate the easy manipulation of equations involving brackets and allow partial differentials to be expressed in alternate forms.

## **1 Introduction**

The bropd package introduces a bracket command that automatically selects parentheses, square brackets or braces as appropriate based on the number of brackets. As such, brackets can be freely added and removed without alterations to the rest of an equation. Commands for typing ordinary and partial differentials are also created, with two optional concise forms for partial derivatives. Equations can therefore be written in a standard form and their style altered globally at a later date.

## **2 Usage**

This section outlines the use of the three commands provided by the bropd package.

#### **2.1 Brackets**

The bracket command replaces \left( and \right) with the single command,  $\bar{z}$  be to produce brackets in a math environment. The input  $\braket{x}$  produces

(*x*)*.*

When nested, the type of bracket is determined automatically, for example,  $r=\b{r{\bf{x-a}}^2+\b{r{y-b}^2}^{\frac{1}{2}}$  results in

$$
r = \left[ (x - a)^2 + (y - b)^2 \right]^{\frac{1}{2}}.
$$

*<sup>∗</sup>*This documentation corresponds to bropd v1.1, dated 2012/11/08. <sup>†</sup>Benjamin.Tatlock@mail.com

#### **2.2 Differential operators**

#### **2.2.1 Ordinary differential**

The  $\odot$  command produces ordinary differentials, such as  $\odot$ d{y}{x} which is displayed as

> d*y*  $\overline{dx}$ *.*

The order of the differential can be specified as an optional argument, illustrated here with the command \od[2]{u}{x}=-\omega^2u which results in

$$
\frac{\mathrm{d}^2 u}{\mathrm{d}x^2} = -\omega^2 u.
$$

When using **\od** with a sans-serif font, the package should be loaded with the optional argument sans.

#### **2.2.2 Partial differential**

The command \pd follows the same form as \od, but instead produces partial differentials. By default, \pd{u}{t}=6u\pd{u}{x}-\pd[3]{u}{x} produces

$$
\frac{\partial u}{\partial t} = 6u \frac{\partial u}{\partial x} - \frac{\partial^3 u}{\partial x^3}.
$$

Loading the package with the option pdshort results in an alternative format for partial differentials:

$$
u_t = 6uu_x - u_{xxx}
$$

If the optional argument is not a positive integer, the default form is reverted to, as with  $\pd[n]xy$ :

$$
\frac{\partial^n x}{\partial y^n}
$$

A second alternative form is produced when the option pdalt is specified:

$$
\partial_t u = 6u \partial_x u - \partial_{xxx} u
$$

The syntax for partial differentials is extended to allow higher order terms such as

$$
\frac{\partial^3 u}{\partial x^2 \partial t}
$$

to be easily typeset with  $\pd{u}{x,x,t}$ . When applying a partial derivative to a longer term, the first argument can be left blank and the longer string written as an additional argument, as demonstrated by  $\pd{\{\zeta\{x+y\}}\}$  which results in

$$
\frac{\partial}{\partial z}(x+y).
$$

To prevent brackets from being placed after a partial differential with an empty numerator, use ! for the first argument, for example,  $\pd{!}x$ :

$$
\frac{\partial}{\partial x}
$$

## **2.3 Further examples**

Combining the commands provided by this package allows more complex terms to be written concisely. The \br allows equations with multiple brackets to be constructed and manipulated quickly and easily. An example of this is \br{x-y}\br{Q-\frac12\br{P+\br{x-1}\br{\br{a+b}\br{u+c}-\od st}}}, which results in

$$
(x-y)\left(Q-\frac{1}{2}\left\{P+(x-1)\left[(A+B)(u+c)-\frac{ds}{dt}\right]\right\}\right).
$$

The form of the partial differentials written with the \pd command can be changed at any time.  $\pd Et+\sum_{i=1}^3\pd{f_x_i}{\braket{E+p}u_i}$  produces

$$
\frac{\partial E}{\partial t} + \sum_{i=1}^{3} \frac{\partial}{\partial x_i} \left[ \left( E + p \right) u_i \right]
$$

by default. With pdshort, the same input instead creates

$$
E_t + \sum_{i=1}^{3} [(E + p) u_i]_{x_i},
$$

while with pdalt the output is

$$
\partial_t E + \sum_{i=1}^3 \partial_{x_i} \left[ \left( E + p \right) u_i \right].
$$

## **3 Implementation**

Announce the name, package version and L<sup>A</sup>TEX  $2\varepsilon$  requirement

```
1 \NeedsTeXFormat{LaTeX2e}
```

```
2 \ProvidesPackage{bropd}
```
[2012/11/08 1.1 automated typing of brackets and differential operators]

Initiate conditionals and counters

```
4 \newif\if@bropd@a\newif\if@bropd@b\newif\if@bropd@s\newif\if@bropd@u
```
\newcounter{@bropd@c}\newcounter{@bropd@d}

\newcounter{@bropd@e}\newcounter{@bropd@f}

Provide optional arguments for alternative form partial differential and sans-serif fonts

```
7 \DeclareOption{pdshort}{\@bropd@atrue\@bropd@ufalse}
```

```
8 \DeclareOption{pdalt}{\@bropd@atrue\@bropd@utrue}
```
\DeclareOption{sans}{\@bropd@strue}\ProcessOptions

```
Define character for \pd with empty numerator and no brackets following
10 \def\@bropd@t{!}
```
\@bropd@g Internal command for default partial differential form

```
11 \def\@bropd@g#1#2#3#4{\def\@bropd@h{#1}
```
Create numerator

```
12 \ifx\@bropd@o\@bropd@t\let\@bropd@o\empty\fi
```
Reset counters

```
13 \ifx\@bropd@h\empty
```

```
14 \setcounter{@bropd@c}0\setcounter{@bropd@d}1
```
\let\@bropd@h\empty

Determine order of partial derivative and display as power of partial if greater than one

\@for\@bropd@i:=#3\do{\stepcounter{@bropd@c}}

\frac{#4\ifnum\value{@bropd@c}>1

^{\arabic{@bropd@c}}\fi\@bropd@o}

Cycle through each term for the denominator. If a term is the same as the previous, add to counter, otherwise print along with counter value

```
19 {\@for\@bropd@i:=#3\do{
```

```
20 \ifx\@bropd@i\@bropd@h
```

```
21 \stepcounter{@bropd@d}
```

```
22 \else
```
\@bropd@h

```
24 \ifnum\value{@bropd@d}>1
```

```
25 ^{\arabic{@bropd@d}}
```

```
26 \fi
```

```
27 #4\setcounter{@bropd@d}1
```

```
28 \fi
```

```
29 \let\@bropd@h\@bropd@i}
```

```
30 \@bropd@h
```

```
31 \ifnum\value{@bropd@d}>1
           32 ^{\arabic{@bropd@d}}\fi}
           33 \else
           If optional argument provided, display partial differential to stated order
           34 \frac{#4^{#1}\@bropd@o}{#4\noexpand#3^{#1}}
           35 \fi}
\@bropd@j Internal command for brackets. Evaluate terms within brackets to determine the
           highest bracket level
           36 \def\@bropd@j#1{\setcounter{@bropd@f}0
           37 \rmewcommand{\br}[1]{\stepcounter{@bropd@e}{\##1}38 \ifnum\value{@bropd@e}>\value{@bropd@f}
           39 \setcounter{@bropd@f}{\value{@bropd@e}}
           40 \text{ Yfi}41 \addtocounter{@bropd@e}{-1}}\sbox0{$#1$}}
           42 \loop
           43 \ifnum\value{@bropd@f}>2
           44 \addtocounter{@bropd@f}{-3}
           45 \repeat
           Detemine bracket type for current level
           46 \ifnum\value{@bropd@f}>0
           47 \ifnum\value{@bropd@f}>1
           48 \def\@bropd@k{\left\lbrace#1\right\rbrace}
           49 \else
           50 \def\@bropd@k{\left[#1\right]}
           51 \fi
           52 \else
           53 \def\@bropd@k{\left(#1\right)}
           54 \fi}
           55 \if@bropd@a
           56 \let\@bropd@l\empty
      \br External command for brackets
           57 \newcommand\br[1]{\let\@bropd@m\@bropd@l
           58 \@bropd@j{\let\@bropd@l\empty#1\let\@bropd@l\@bropd@m}
           59 \ifx\@bropd@l\empty
           60 \def\@bropd@n{\@bropd@k}
           61 \else
           62 \let\@bropd@m\@bropd@l
           63 \def\@bropd@n{\@bropd@k_{\@bropd@m}}
           64 \fi
           65 \let\@bropd@l\empty
           66 \@bropd@n}
           67 \if@bropd@u
```

```
\@bropd@q Internal command for first alternative partial differential command
           68 \def\@bropd@q#1#2#3{\def\@bropd@h{#1}
           69 \ifx\@bropd@h\empty
```

```
70 \@bropd@bfalse
```

```
71 \else
```
Default partial differential if character provided as optional argument

```
72 \if!\ifnum9<1#1!\else_\fi
73 \@bropd@bfalse
74 \else
75 \@bropd@btrue
76 \fi
77 \fi
78 \ifx\@bropd@o\@bropd@t
79 \@bropd@btrue\let\@bropd@o\empty
80 \setminus fi81 \if@bropd@b\@bropd@g{#1}\@bropd@o{\noexpand#3}\partial
82 \else
Construct alternate form partial differential
83 \partial_{\ifx\@bropd@h\empty
84 \@for\@bropd@i:=#3\do\@bropd@i\else\setcounter{@bropd@c}0
85 \loop
86 \ifnum\value{@bropd@c}<#1
87 #3\stepcounter{@bropd@c}
88 \repeat
89 \fi}
90 \@bropd@o
91 \text{ t}92 \else
Internal command for second alternative partial differential command
```

```
93 \def\@bropd@q#1#2#3{\def\@bropd@h{#1}
```

```
94 \ifx\@bropd@h\empty
95 \@bropd@bfalse
96 \else
```
Default partial differential if character provided as optional argument

```
97 \if!\ifnum9<1#1!\else_\fi
98 \@bropd@bfalse
99 \else
100 \@bropd@btrue
101 \fi102 \fi
103 \ifx\@bropd@o\@bropd@t
104 \@bropd@btrue\let\@bropd@o\empty
105 \fi
106 \if@bropd@b\@bropd@g{#1}\@bropd@o{\noexpand#3}\partial
107 \else
Construct alternate form partial differential
108 \def\@bropd@p{\ifx\@bropd@h\empty
109 \@for\@bropd@i:=#3\do\@bropd@i\else\setcounter{@bropd@c}0
```

```
110 \loop
```

```
111 \ifnum\value{@bropd@c}<#1
```

```
112 #3\stepcounter{@bropd@c}
          113 \repeat
          114 \fi}
          115 \ifx\@bropd@o\empty
          116 \let\@bropd@l\@bropd@p\else{\@bropd@o}{_{\@bropd@p}}\fi\fi}
          117 \fi118 \else
           Internal command for default partial differentials
          119 \def\@bropd@q#1#2#3{\@bropd@g{#1}{#2}{\noexpand#3}\partial}
      \br External command for brackets
          120 \newcommand\br[1]{\@bropd@j{#1}\@bropd@k}
          121 \fi
      \pd
          122 \newcommand\pd[3][]{\def\@bropd@o{#2}
          123 \ifx\@bropd@o\empty
          124 \let\@bropd@v\br
          125 \else
          126 \let\@bropd@v\empty
          127 \fi
          128 \@bropd@q{#1}{#2}{#3}\@bropd@v}
\@bropd@r Format ordinary differential based on font type
          129 \if@bropd@s
```

```
130 \def\@bropd@r{\mathsf d}
131 \else
132 \def\@bropd@r{\mathrm d}
133 \fi
```
### \od External command for ordinary differentials

```
134 \newcommand\od[3][]{\def\@bropd@h{#1}
135 \frac{\@bropd@r\ifx\@bropd@h\empty\else^{#1}\fi#2}
136 {\@bropd@r#3\ifx\@bropd@h\empty\else^{#1}\fi}}
137 \endinput
```
# **Change History**

#### v1.0

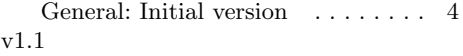

\@bropd@g: Fixed higher order differentials with denominators containing commands  $\phantom{1}\,$  . . . . . . . 5  $\phantom{1}$ \@bropd@q: Added second alterna-

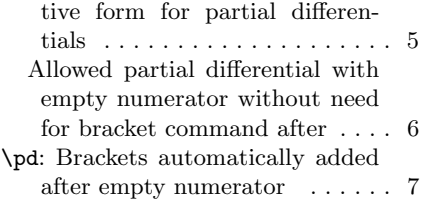